## STI2D, S-SI et CPGE

# **Imprimante 13D : Imprimante 3D Instrumentée**

13D est une imprimante 3D réelle et fonctionnelle dont la tête d'impression et la motorisation ont été instrumentées de manière s'approprier et valider les solutions constructives et lois de commandes propres aux structures DELTA à

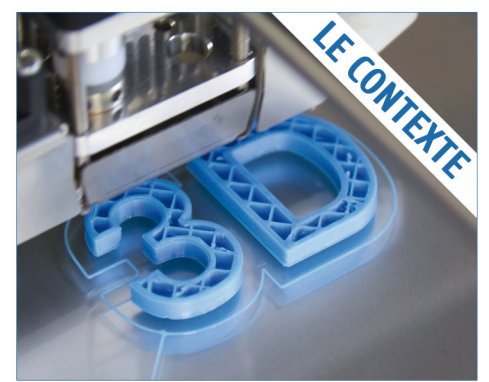

**Robots et imprimantes DELTA** 

### Paramétrage, Pilotage et Acquisition sur PC-

- Réquiation de température de la buse d'extrusion
- is Pilotage SED des différents axes par graphe d'état
- Etude de la loi entrée sortie de la structure delta
- ◆ Modélisation acausale de la chaîne d'énergie pour l'axe Gamma
- Pilotage et acquisitions par ARDUINO

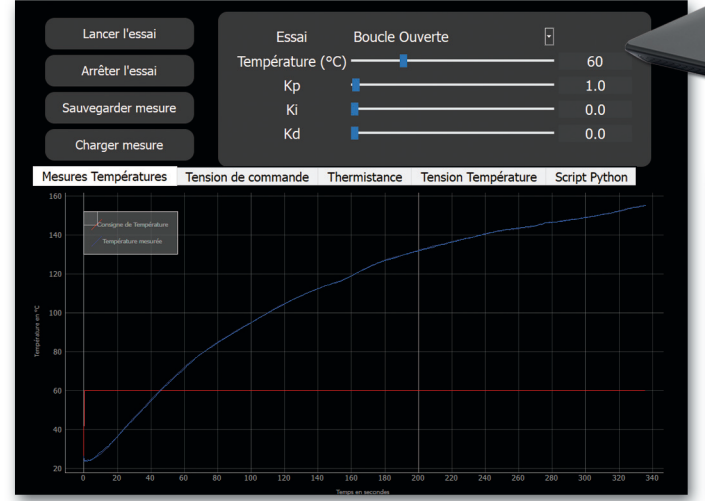

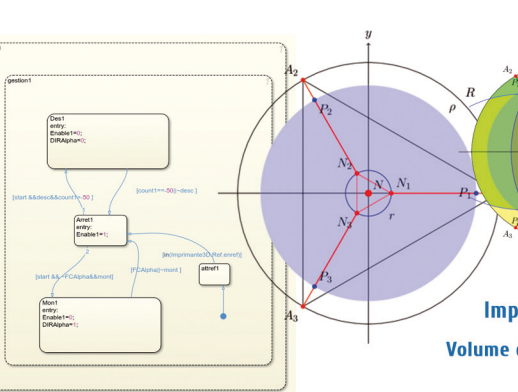

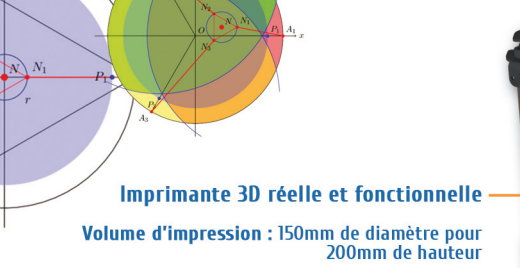

**Vitesse d'impression nominale : >80mm/s** 

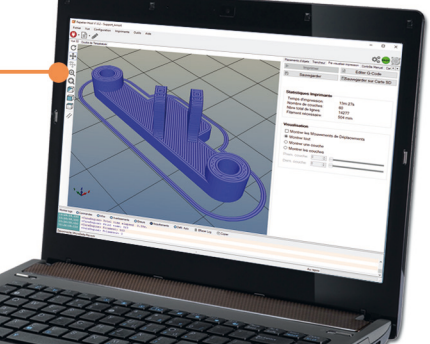

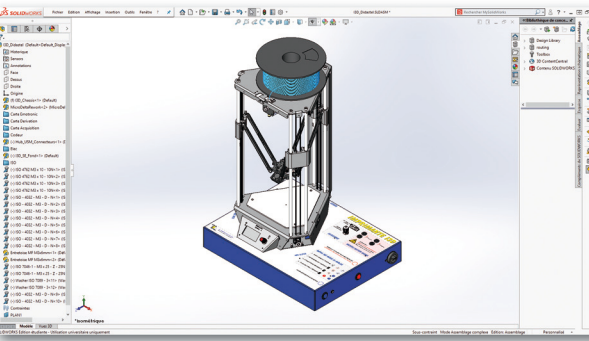

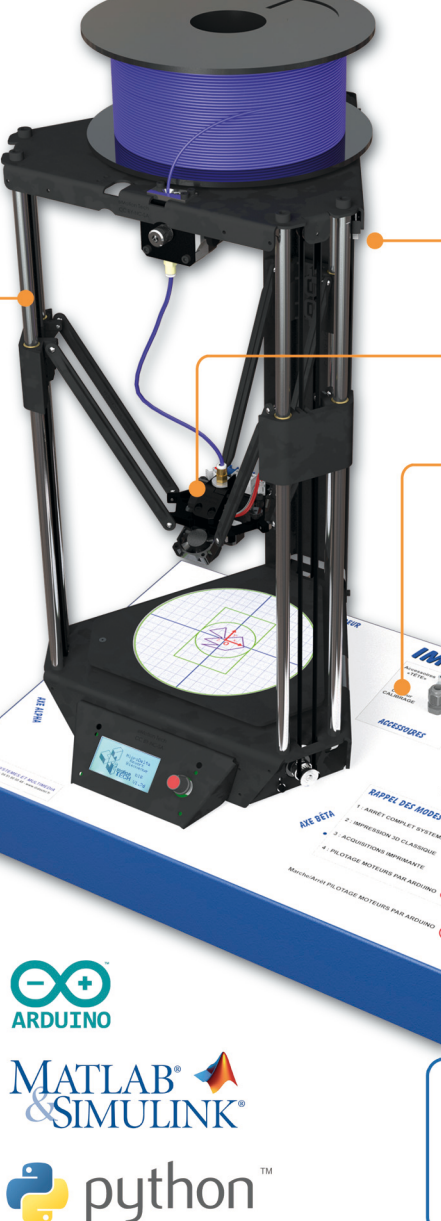

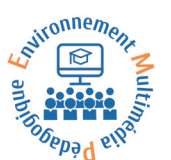

Axe linéaire à courroie et coulisseau instrumenté par codeur sur moteur pas à pas type NEMA 17

Nacelle et tête d'impression instrumentées par une série de capteurs (accéléromètre 3 axes, mini-caméra...) et pointeur laser

Pupitre connecté par liaison USB

- 3 modes de marche :
- Impression d'une pièce 3D
- Acquisitions et mesures sur PC
- Prise en main du pilotage des axes<br>linéaires par contrôleur ARDUINO

#### Dispositif de mesures à shunt

- Courant moteur "GAMMA" phase A Courant moteur "GAMMA" phase B

Scannez et découvrez **DIDASTEL**  $\bullet$ **PROVENCE**  $|O|$ 

:lo

DIDASTEL PROVENCE - Technic Parc de la Bastidonne - Route CD2 Camp Major 13400 Aubagne (France) Tél: +33 (0)4 91 80 00 48 Téléchargez librement les travaux pratiques et la documentation sur http://www.didastel.fr Document non contractue

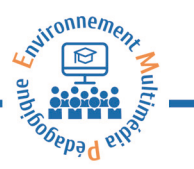

# Environnement Multimédia Pédagogique

### Livré avec tous nos systèmes, cet outil numérique sous licence Etablissement (multiposte) centralise toutes les ressources nécessaires à l'enseignant et à l'éleve

- Ludique et intuitif, il est le support idéal pour s'approprier la technologie de votre sustème.
- Très complet mais non complexe, il est le parfait assistant de l'enseignant et des élèves dans la mise en oeuvre du sustème en laboratoire, son utilisation et sa maintenance.
- Véritable diffuseur de savoir, sa navigation intuitive ainsi que ses écrans permettent d'aborder le produit de façon pertinente.
- Enrichi de vidéos, d'animations 3D, de données CAO ou encore de documentation en ligne, il centralise toutes les informations nécessaires à la réalisation des travaux pratiques fournis.
- Dissociable du sustème, il permet aux élèves de réaliser une grande partie de leur travail avant de manipuler.
- Standardisé dans son architecture et ses menus, il permet de s'approprier rapidement l'ensemble des produits de la gamme DIDASTEL PROVENCE.
- Avec sa licence "ETABLISSEMENT", il s'installe sur autant de postes que vous le souhaitez.

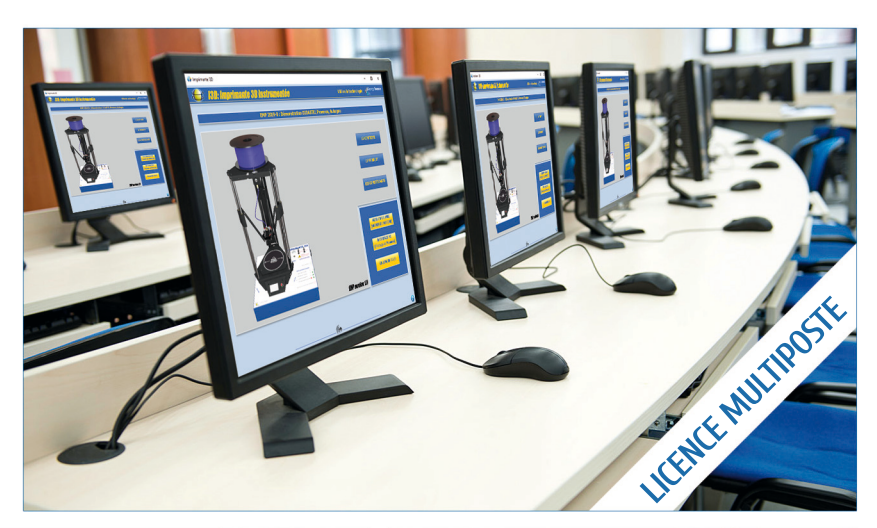

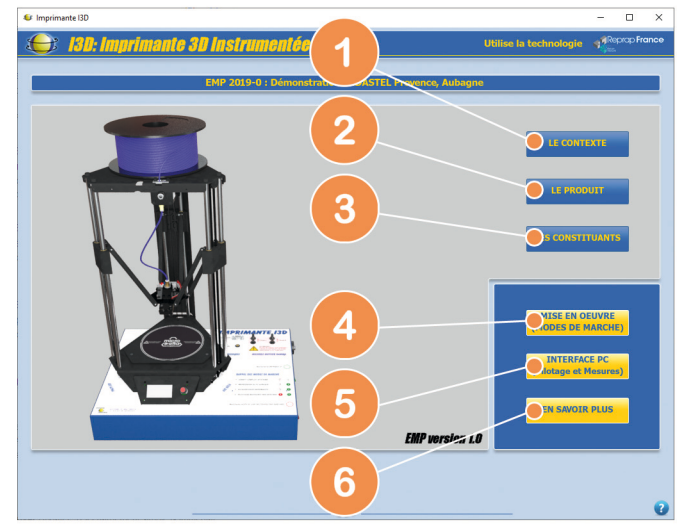

Depuis le "Bureau" de l'EMP, l'élève navique vers les ressources qui lui permettent de s'approprier le sustème et réaliser les activités

La contextualisation du système par des vidéos et diaporamas : "LE CONTEXTE" 2 La description du produit, des fonctions, architecture et sunoptique : "LE PRODUIT" G Un accès intéractif aux constituants et à leur documentation : "LES CONSTITUANTS  $\bullet$ Une assistance "pas à pas" pour mettre en oeuvre le sustème : "MISE EN OEUVRE" G Une quidance pour utiliser le système dans le laboratoire : "UTILISATION" G Une série de ressources complémentaires pour aller plus loin : "EN SAVOIR PLUS"

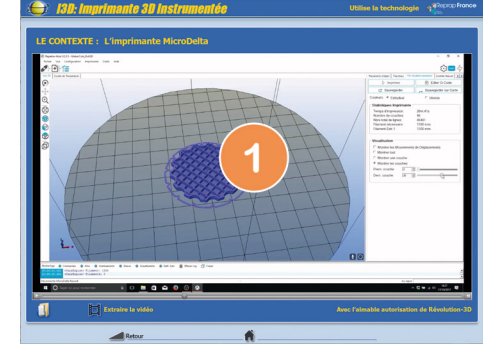

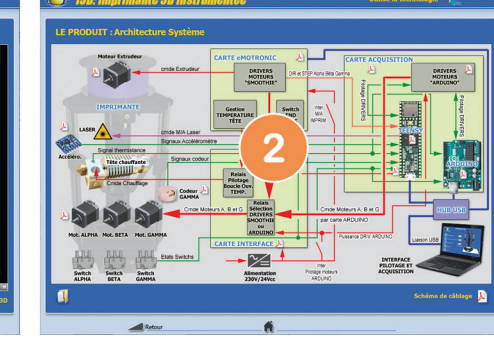

ordez le câble USB au PC

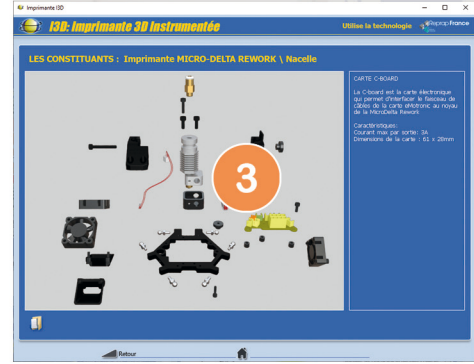

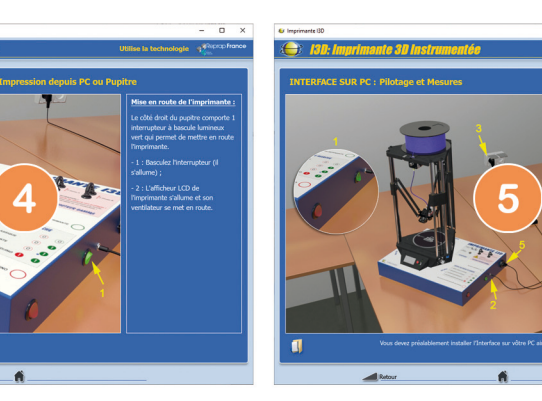

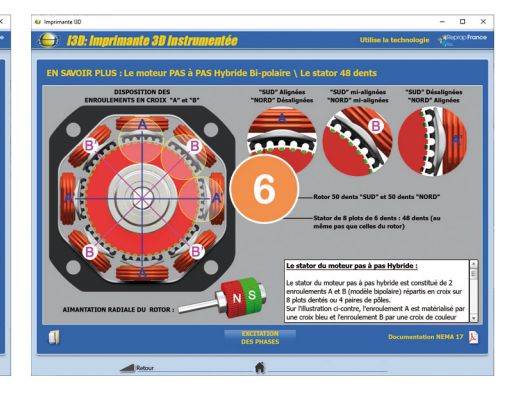